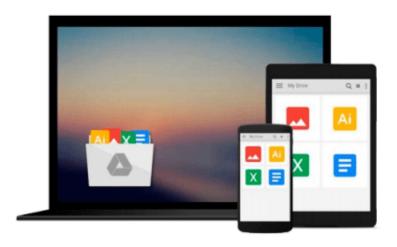

# Microsoft Access VBA Programming for the Absolute Beginner 4th (fourth) Edition by Vine, Michael (2011)

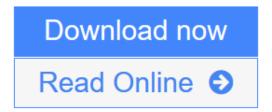

Click here if your download doesn"t start automatically

# Microsoft Access VBA Programming for the Absolute Beginner 4th (fourth) Edition by Vine, Michael (2011)

Microsoft Access VBA Programming for the Absolute Beginner 4th (fourth) Edition by Vine, Michael (2011)

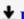

**Download** Microsoft Access VBA Programming for the Absolute Begin ...pdf

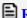

Read Online Microsoft Access VBA Programming for the Absolute Beg ...pdf

Download and Read Free Online Microsoft Access VBA Programming for the Absolute Beginner 4th (fourth) Edition by Vine, Michael (2011)

Download and Read Free Online Microsoft Access VBA Programming for the Absolute Beginner 4th (fourth) Edition by Vine, Michael (2011)

### From reader reviews:

## **Elnora Perry:**

Nowadays reading books become more than want or need but also become a life style. This reading habit give you lot of advantages. Advantages you got of course the knowledge the particular information inside the book that will improve your knowledge and information. The details you get based on what kind of guide you read, if you want drive more knowledge just go with education books but if you want really feel happy read one with theme for entertaining for instance comic or novel. Often the Microsoft Access VBA Programming for the Absolute Beginner 4th (fourth) Edition by Vine, Michael (2011) is kind of guide which is giving the reader unforeseen experience.

#### **Charles Jose:**

Typically the book Microsoft Access VBA Programming for the Absolute Beginner 4th (fourth) Edition by Vine, Michael (2011) will bring you to the new experience of reading a new book. The author style to elucidate the idea is very unique. If you try to find new book to learn, this book very acceptable to you. The book Microsoft Access VBA Programming for the Absolute Beginner 4th (fourth) Edition by Vine, Michael (2011) is much recommended to you to read. You can also get the e-book in the official web site, so you can more readily to read the book.

## **Cynthia Haynes:**

Many people spending their period by playing outside along with friends, fun activity along with family or just watching TV the whole day. You can have new activity to spend your whole day by examining a book. Ugh, do you think reading a book can definitely hard because you have to take the book everywhere? It fine you can have the e-book, getting everywhere you want in your Smart phone. Like Microsoft Access VBA Programming for the Absolute Beginner 4th (fourth) Edition by Vine, Michael (2011) which is keeping the e-book version. So, try out this book? Let's see.

#### Jesse Williams:

A lot of people said that they feel fed up when they reading a publication. They are directly felt this when they get a half elements of the book. You can choose the book Microsoft Access VBA Programming for the Absolute Beginner 4th (fourth) Edition by Vine, Michael (2011) to make your personal reading is interesting. Your skill of reading ability is developing when you such as reading. Try to choose very simple book to make you enjoy to see it and mingle the opinion about book and looking at especially. It is to be initially opinion for you to like to start a book and learn it. Beside that the publication Microsoft Access VBA Programming for the Absolute Beginner 4th (fourth) Edition by Vine, Michael (2011) can to be your friend when you're really feel alone and confuse using what must you're doing of the time.

Download and Read Online Microsoft Access VBA Programming for the Absolute Beginner 4th (fourth) Edition by Vine, Michael (2011) #D0W9P8F4XBI

# Read Microsoft Access VBA Programming for the Absolute Beginner 4th (fourth) Edition by Vine, Michael (2011) for online ebook

Microsoft Access VBA Programming for the Absolute Beginner 4th (fourth) Edition by Vine, Michael (2011) Free PDF d0wnl0ad, audio books, books to read, good books to read, cheap books, good books, online books, books online, book reviews epub, read books online, books to read online, online library, greatbooks to read, PDF best books to read, top books to read Microsoft Access VBA Programming for the Absolute Beginner 4th (fourth) Edition by Vine, Michael (2011) books to read online.

Online Microsoft Access VBA Programming for the Absolute Beginner 4th (fourth) Edition by Vine, Michael (2011) ebook PDF download

Microsoft Access VBA Programming for the Absolute Beginner 4th (fourth) Edition by Vine, Michael (2011) Doc

Microsoft Access VBA Programming for the Absolute Beginner 4th (fourth) Edition by Vine, Michael (2011) Mobipocket

Microsoft Access VBA Programming for the Absolute Beginner 4th (fourth) Edition by Vine, Michael (2011) EPub